*УДК 537.626:538.945*

# **КОРРЕКЦИЯ ФАЗОВЫХ ОШИБОК СВЕРХПРОВОДЯЩЕГО ОНДУЛЯТОРА**

## **© 2023 г. П. В. Каноник1, \*, В. А. Шкаруба1, 2, А. А. Волков1, 2, А. И. Ерохин1, А. В. Зорин1, Ф. П. Казанцев<sup>1</sup>, Н. А. Мезенцев<sup>1, 2</sup>, О. А. Тарасенко<sup>1</sup>, С. В. Хрущев<sup>1, 2</sup>, В. М. Цуканов<sup>1, 2</sup>**

*1 Федеральное государственное бюджетное учреждение науки "Институт ядерной физики имени Г.И. Будкера Сибирского отделения Российской академии наук", Новосибирск, Россия*

*2 Федеральное государственное бюджетное учреждение науки "Федеральный исследовательский центр "Институт катализа имени Г.К. Борескова Сибирского отделения Российской академии наук", Центр коллективного пользования "Сибирский кольцевой источник фотонов", Кольцово, Россия*

*\*E-mail: kanpoul@mail.ru*

Поступила в редакцию 28.11.2022 г. После доработки 15.12.2022 г. Принята к публикации 25.01.2023 г.

Описан метод коррекции магнитного поля для сверхпроводящего ондулятора с нейтральными полюсами, изготовленного в ИЯФ, а также математический аппарат, рассчитывающий токи дополнительного питания для коррекции магнитного поля. Для коррекции поля и орбиты внутри ондулятора используются основные обмотки ондулятора, сгруппированные в отдельные группы и запитанные дополнительными токами. Проведены испытание данной схемы коррекции, а также сравнение теоретических и экспериментальных данных измеренного магнитного поля и посчитанных фазовых ошибок. В программе SPECTRA были рассчитаны спектры синхротронного излучения до и после коррекции.

**DOI:** 10.31857/S0367676522701174, **EDN:** AABBVB

#### ВВЕДЕНИЕ

Синхротронное излучение (СИ) сегодня является важным инструментом для исследования свойств вещества. Оно возникает при движении пучка электронов в магнитном поле. Некоторые из источников СИ являются многополюсными вставными устройствами с использованием сверхпроводящих технологий. Достоинство этих источников заключается в том, что они существенно повышают спектральную яркость потока излучения без существенных изменений параметров кольца. Такие устройства делятся на 2 категории – вигглеры и ондуляторы. Магнитное поле в вигглерах и ондуляторах имеет знакопеременную периодическую структуру в продольном направлении и характеризуется параметром от- $K$ лонения  $K = 0.934 B\lambda$  ( $K/\gamma$  –максимальный угол отклонения орбиты электронов в магнитной структуре), где: *B* – амплитуда магнитного поля (Тл), λ – период (см), γ – релятивистский фактор электрона). Принято периодическую структуру называть ондулятором, если значение *K* < 3, и вигглером при  $K > 3$ .

Качественной характеристикой магнитного поля ондулятора является фазовая ошибка. Среднеквадратичное отклонение фазовой ошибки важно уменьшать, чтобы увеличить спектральную яркость источника.

В настоящее время в Институте ядерной физики имени Г.И. Будкера разработан сверхпроводящий ондулятор для национального синхротрона в Великобритании "Diamond Light Source" (DLS). По требованию заказчика среднеквадратичное отклонение локальной фазовой ошибки не должно превышать 3 градуса. Для выполнения требований с 2017 г. велась работа по достижению требуемого значения фазовой ошибки. Во-первых, была улучшена технология намотки катушек с помощью дополнительной накладки на сердечник, повышающей порядок слоев намотки. Вовторых, с помощью микрометра была произведена сортировка катушек. В-третьих, была разработана система коррекции магнитного поля из 24 источников тока, которая может дополнительно запитывать катушки как индивидуально, так и группами.

**Таблица 1.** Параметры сверхпроводящего ондулятора

| Параметр                              | Значение  | Единица измерения         |
|---------------------------------------|-----------|---------------------------|
| Магнитная длина                       |           | M                         |
| Общая длина ондулятора                | 2486      | MМ                        |
| Период                                | 15.6      | MМ                        |
| Поле на оси                           | >1.2      | Тл                        |
| $K$ (параметр ондуляторности)         | >1.7367   |                           |
| Минимальная апертура (вертикальная)   | 6         | MM                        |
| Минимальная апертура (горизонтальная) | 60        | MМ                        |
| Первый интеграл поля                  | 5 < 0.5   | $\Gamma$ с $\cdot$ м      |
| Второй интеграл поля                  | $< \pm 1$ | $\Gamma$ c · $\text{M}^2$ |

#### ОНДУЛЯТОР

Разработанный сверхпроводящий ондулятор имеет максимальное поле в медианной плоскости 1.2 Тл и состоит из 120 периодов. Период включает в себя железный полюс с обмоткой (активный полюс) и железный полюс без обмотки (нейтральный полюс). Длинна периода ондулятора – 1.56 см. Для увеличения точности расположения катушек, используется специальное ярмо с пазами для активных и нейтральных полюсов. Далее такие два ярма устанавливаются напротив друг друга, скрепляются и помещаются в криостат

Конструкционно верхняя половина магнита сдвинута относительно нижней на половину периода, и в результате каждый активный полюс располагается напротив нейтрального полюса. Структура с нейтральным полюсом обеспечивает вдвое меньшее количество катушек и лучшую точность позиционирования.

Активный полюс имеет ширину 11 мм, длину 146 мм и высоту 13.9 мм. Обмотка активного полюса изготовлена из проволоки Nb-Ti диаметром 0.55 мм на железном сердечнике. Обмотка имеет 7 слоев в ширину и 12(11) витков в слое. Полное количество витков в основных полюсах равно 81. Нейтральный полюс имеет ширину 4.2 мм и длину ~100 мм. Данные параметры активного и нейтрального полюсов были оптимизированы для обеспечения максимально возможного магнитного поля в плоскости медианы, а также для удовлетворения требований на однородность магнитного поля.

Более подробные характеристики ондулятора представлены в табл. 1 и в статьях [5, 6].

### ФАЗОВЫЕ ОШИБКИ

Когда электрон движется вдоль оси ондулятора, то из-за искривления траектории и отличия скорости электрона от скорости света возникает отставание между излучаемыми волнами, которое на каждом полупериоде должно составлять

ИЗВЕСТИЯ РАН. СЕРИЯ ФИЗИЧЕСКАЯ том 87 № 5 2023

постоянное значение. Из-за неточностей изготовления магнитов возникают фазовые ошибки, которые снижают когерентность волн.

Численно фаза отставание электрона от световой волны рассчитывается как (1)–(3), а фаза отставания за полупериод как (4). Среднеквадратичное отклонение этих разностей называется локальной фазовой ошибкой (5), а среднеквадратичное отклонение функции (6) – суммарной фазовой ошибкой (7).

$$
\varphi(z) = \frac{2\pi}{\lambda_{rad}} \left( \frac{z}{2\gamma^2} - \frac{1}{2} \int_0^z x'^2 dz \right),\tag{1}
$$

$$
x'(z) = \frac{e}{\gamma mc} \int_0^z B(z) dz,
$$
 (2)

$$
\lambda_{rad} = \frac{\lambda_0}{2\gamma^2} \bigg( 1 + \frac{K^2}{2} \bigg),
$$
\n(3)

где – зависимость угла наклона пучка относи-*x*' тельно оси ондулятора, *B* – значение магнитного поля ондулятора, *z* – координата, *m –* масса электрона,  $c$  – скорость света,  $\gamma$  – Лоренц фактор электронного пучка,  $\lambda_{rad}$  – длина волны излучения,  $\lambda_0$  — период ондулятора,  $K$  — коэффициент ондуляторности.

*N*

$$
\Psi_i = \varphi(z_{i+1}) - \varphi(z_i), \qquad (4)
$$

$$
\sigma_{\psi} = \sqrt{\frac{\sum_{n=0}^{N} (\psi_n - \overline{\psi})^2}{N}},
$$
\n(5)

$$
\Phi_i = \sum_{n=0}^{n=i} (\Psi_n - i\overline{\Psi}), \tag{6}
$$

$$
\sigma_{\phi} = \sqrt{\frac{\sum_{n=0}^{N} (\phi_n)^2}{N}},
$$
\n(7)

#### КАНОНИК и др.

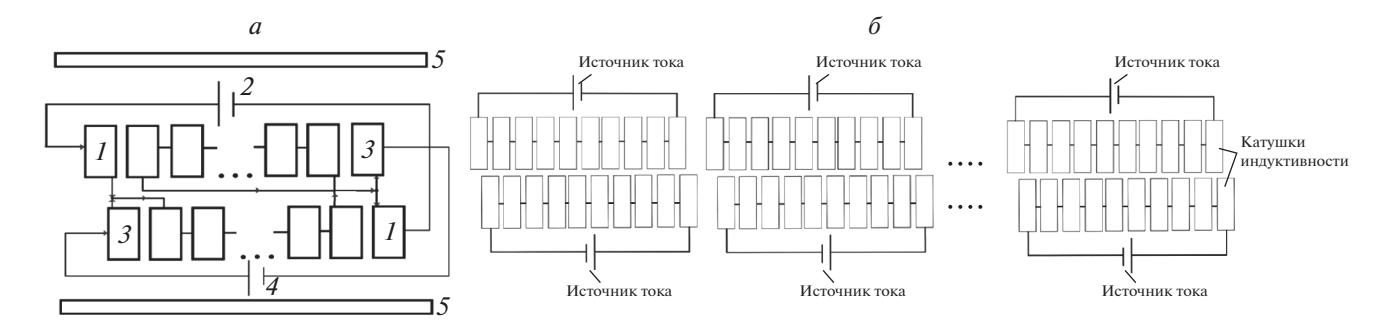

Рис. 1. Схематичное изображение ондулятора и включения токов (а). 1, 3 - Крайние корректирующие катушки, 2, 4 источники, подающие токи, 5 - большие катушки, компенсирующие постоянную вертикальную составляющую магнитного поля. Схематичное изображение подключения дополнительных источников тока к сгруппированным полюсам  $(6)$ .

где  $N$  – количество полюсов ондулятора,  $i$  – номер полюса,  $z_i$  - координата нуля магнитного поля ондулятора,  $\overline{\psi}$  - среднее значение фаз отставания за все полупериоды (4).

Особенно значимое влияние фазовые ошибки оказывают на получение высокочастотных гармоник ондулятора. В статье [3] было показано, что отношение максимумов спектральной яркости СИ ондулятора с фазовой ошибкой к максимумам спектральной яркости без фазовой ошибки дается коэффициентом R.

$$
R = \exp(-n^2 \sigma_{\phi}^2), \tag{8}
$$

где *n* — номер гармоники,  $\sigma_{\phi}$  — суммарная фазовая ошибка.

В работе [1] было показано, что формула (8) в некоторых случаях занижает спектральную яркость ондулятора. В статье [2] автор вывел формулу, которая описывает влияние фазовых ошибок и учитывает все возможные размеры пучка и различные значения суммарных фазовых ошибок. Также автор доказал, что его формула в предельном случае точечного пучка сходиться к (8), а в пределе пучка с большими размерами к формуле (8), в которой вместо  $\sigma_{\phi}$  используется  $\sigma_{\psi}$ .

Для оценки влияния фазовых ошибок на ондуляторный спектр хорошо ориентироваться на разные фазовые ошибки исходя из размеров самого пучка.

Согласно формуле (8) значение локальной фазовой ошибки в 3 градуса достаточно, чтобы получать 15-16 гармоник, на существующих источниках СИ 3 поколения. С учетом параметров пучка, строящегося синхротрона СКИФ, при коррекции ондулятора стоит ориентироваться на значение суммарной фазовой ошибки в размере 3 градуса.

#### СИСТЕМА КОРРЕКЦИИ

Коррекция магнитного поля сверхпроводящего ондулятора делится на 2 этапа. Сначала устанавливается требуемый угол влета пучка в ондулятор и удаляется паразитная вертикальная компонента поля. Делается это с помощью специальных дополнительных катушек и метода натянутой проволочки [8] или с помощью магнитных измерений латчиком Холла.

Система питания ондулятора состоит из двух источников тока по 300 А. Один из них запитывает первую катушку, второй источник - вторую. Далее токи соединяются, и суммарный ток идет через все остальные катушки. Варьируя соотношения токов источников, можно менять углы влета в ондулятор (рис. 1*a*).

Из-за наличия нейтральных полюсов молекулярные токи создают дополнительную паразитную, вертикальную компоненту магнитного поля, которая компенсируется большими обмотками, располагаемыми над всеми катушками (рис. 1*a*).

Далее, после того как был установлен требуемый угол влета и удалена паразитная компонента магнитного поля, следует второй этап коррекции. Для уменьшения разброса амплитуд магнитного поля и выравнивания орбиты пучка внутри ондулятора все катушки делятся на последовательные 24 группы по 10 штук и запитываются дополнительными источниками тока (рис. 1б).

Математический расчет корректирующих токов проводится с помощью предварительно измеренного магнитного поля в горизонтальном криостате с помощью датчика холла HGT 1050.

Основой по которой производится расчет набора дополнительных токов, является функция, описывающая добавку магнитного поля от одной катушки к полю всего ондулятора при добавлении в нее определенного тока. Она была получена из смоделированного ондулятора в программе Mathcad и аналитически аппроксимирована.

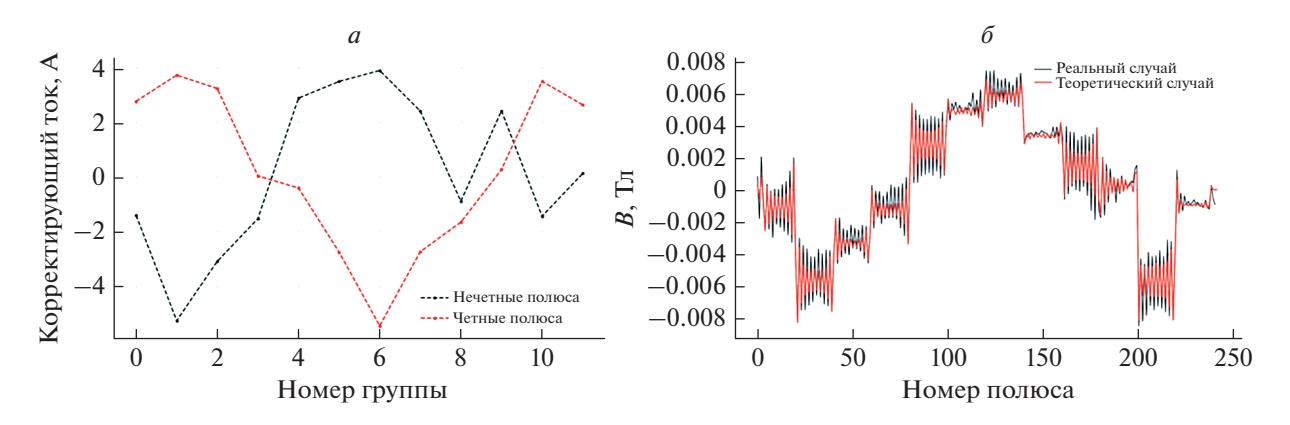

Рис. 2. Дополнительные токи для каждой группы полюсов ондулятора с магнитным полем 1.15 Тл (а). Разница амплитуд магнитного поля от номера полюса до и после корректировки, рассчитанная теоретически и полученная из эксперимента (б).

Конструктивные особенности магнита таковы, что верхние и нижние группы катушек сдвинуты относительно друг друга на полпериода (рис. 1б). Из-за этого при одинаковом токе в противоположно стоящих группах катушек траектория пучка не изменяется, и наоборот изменятся при разных значениях. Из-за этой особенности добавочный ток состоит из двух частей: той, которая идет на приближение среднего поля группы к среднему полю всего ондулятора, и той, которая идет на выравнивание траектории пучка электронов внутри ондулятора.

Первая добавка вычисляется с помощью аппроксимированной функции добавки магнитного поля от одной катушки. Вторая добавка вычисляется с помощью метода наименьших квадратов (9). Ниже представлена матрица, решение которой дает вторую добавку токов (10).

$$
\Sigma\Big(X'_i - \alpha_1 U_{1i} - \alpha_2 U_{2i} - \dots - \alpha_{12} U_{12i}\Big)^2 \to \min, \quad (9)
$$

$$
\begin{bmatrix}\n\alpha_1 \\
\alpha_2 \\
\vdots \\
\alpha_{12}\n\end{bmatrix} = \n\begin{bmatrix}\n\alpha_1 \\
\alpha_2 \\
\vdots \\
\alpha_{12}\n\end{bmatrix} = \n\begin{bmatrix}\n10 \\
10\n\end{bmatrix}
$$
\n
$$
= \n\begin{bmatrix}\n\sum U_{1i}U_{1i} & \sum U_{2i}U_{1i} & \dots & \sum U_{12i}U_{1i} \\
\sum U_{1i}U_{2i} & \sum U_{2i}U_{2i} & \dots & \sum U_{12i}U_{1i} \\
\vdots & \vdots & \ddots & \vdots \\
\sum U_{1i}U_{12i} & \sum U_{2i}U_{12i} & \dots & \sum U_{12i}U_{12i}\n\end{bmatrix}^{-1} \n\begin{bmatrix}\n\sum X_i'U_{1i} \\
\sum X_i'U_{2i} \\
\vdots \\
\sum X_i'U_{12i}\n\end{bmatrix}.
$$

где  $X'_i$  — первый интеграл ондулятора до *i*-й координаты без коррекции токами,  $U_{ii}$  – добавка к первому интегралу *ј*-й группы от тока в 1 ампер без учета поля от остальных групп. Коэффициенты  $\alpha_i$  - значения вторых слагаемых дополнительных токов для каждой группы.

В зависимости от результатов на разные наборы катушек подаются дополнительные токи с целью максимально уменьшить разброс значений пиков магнитного поля по модулю и выровнять траекторию полета частиц.

## ЭКСПЕРИМЕНТАЛЬНАЯ ПРОВЕРКА СИСТЕМЫ КОРРЕКЦИИ

На данном этапе ведется отладка системы коррекции магнитного поля ондулятора. Математически рассчитываются токи, после они подаются в группы, далее экспериментально измеряется магнитное, на основание чего корректируются токи необходимое количество раз.

Ниже представлены результаты. На рис. 2a представлены графики доп. токов для поля 1.15 Тл. На рис. 26 представлены графики разницы амплитуд магнитного поля от номера полюса до и после корректировки, рассчитанные теоретически и полученные из эксперимента. Среднеквадратичное отклонение двух графиков друг от друга составляет 0.001 Тл. В результате экспериментов было обнаружено, что на данную величину варьируются измерения датчика Холла при одном и том же магнитном поле ондулятора.

Ниже на рис. 3 представлены графики суммарной фазовой ошибки: до коррекции (а), в теории (б), в результате эксперимента (в). До коррекции значение суммарной фазовой ошибки составляло 20.8 градуса, после коррекции значение стало 10.1 градуса. Хотя суммарная ошибка уменьшилась в два раза, этого оказалось недостаточно чтобы достичь 3 градуса. Значение локальной фазовой ошибки удалось уменьшить на с 2.5 до 1.9, что

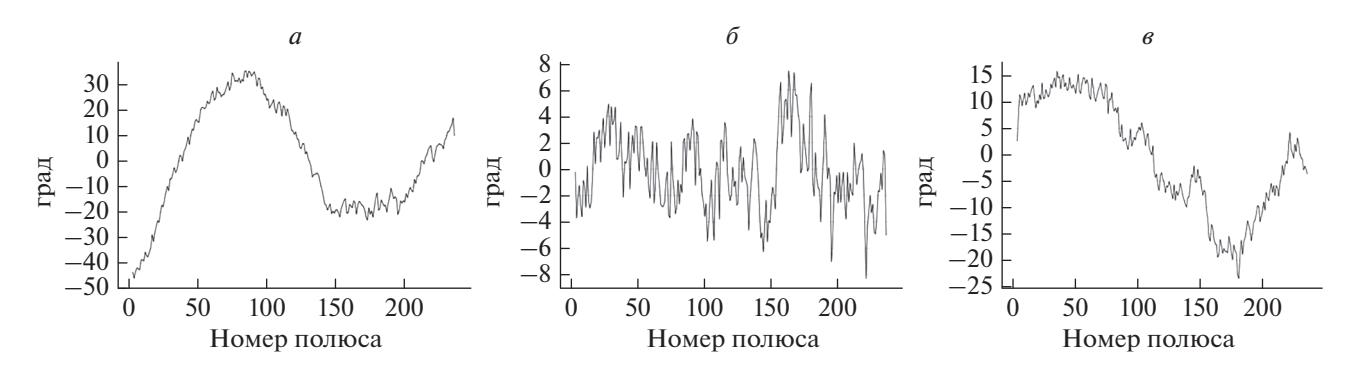

**Рис. 3.** Графики суммарной фазовой ошибки от номера полюса: до коррекции (*а*), в результате теоретической коррекции (*б*), в результате эксперимента (*в*).

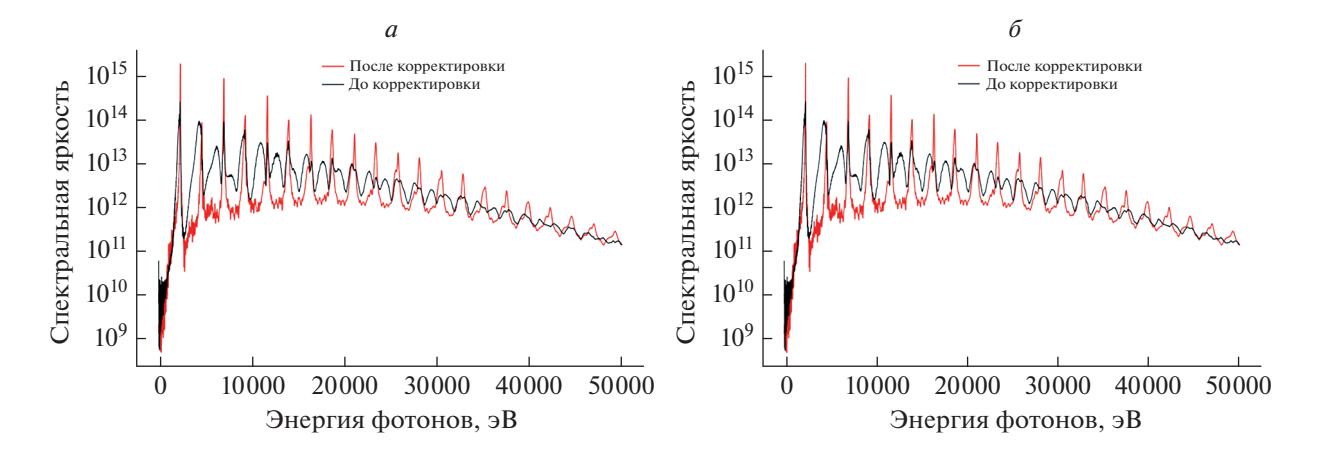

**Рис. 4.** Графики распределения расчетной спектральной яркости до коррекции и после в теории (*а*) и в результате эксперимента (*б*) для параметров пучка из табл. 2.

совпадает с теоретическим значением. На рис. 4 представлены графики распределения расчетной спектральной яркости до коррекции и после, в теории и в результате эксперимента. В целом значения спектральной яркости совпадают со значением теоретических расчетов для размеров пучка на DLS (табл. 2).

**Таблица 2.** Параметры для расчета спектров СИ в программе SPECTRA v.11

| Ток в накопителе $I$                                      | $400 \text{ mA}$          |
|-----------------------------------------------------------|---------------------------|
| Энергия электронов $E$                                    | $3 \Gamma$ э $B$          |
| Энергетический разброс в пучке<br>электронов $\Delta E/E$ |                           |
| Горизонтальный эмиттанс пучка<br>электронов о             | $5 \cdot 10^{-9}$ м · рад |

### ЗАКЛЮЧЕНИЕ

Таким образом, показано, что групповая коррекция токами работает. С ее помощью существенно уменьшились локальная и суммарная фазовые ошибки. Локальная составила 1.9 градуса против 2.5, суммарная фазовая ошибка составила 10 градусов против 20.8. Также расчетная спектральная яркость ондулятора увеличилась в среднем в 4.6 раза на 10 первых пиках. В результате теоретической коррекции значение суммарной фазовой ошибки составило 3 градуса, что вынуждает продолжать работу в этом направлении. Также в будущем нужно провести работу по снижению паразитной компоненты магнитного поля и подобрать токи коррекции для всех уровней рабочих магнитных полей ондулятора.

Работа выполнена в рамках Соглашения с Минобрнауки России № 075-15-2021-1359 и частично при финансовой поддержке Минобрнауки России в рамках государственного задания Института химии твердого тела и механохимии СО РАН (проект № FWUS-2021-0004).

#### СПИСОК ЛИТЕРАТУРЫ

- 1. *Walker R.P.* // PRST-AB. 2013. V. 16. No. 1. Art. No. 010704.
- 2. *Tanaka T.* // PRST-AB. 2018. V. 21. No. 11. Art. No. 110704.
- 3. *Walker R.P.* // Nucl. Instrum. Meth. Phys. Res. A. 1993. V. 335. No. 1–2. P. 328.
- 4. *Diviacco B., Walker R.P.* // Nucl. Instrum. Meth. Phys. Res. A. 1996. V. 368. No. 2. P. 522.
- 5. *Bragin A., Khruschev S., Lev V. et al.* // IEEE Trans. Appl. Supercond. 2018. V. 28. No. 4. P. 1.
- 6. *Mezentsev N. A., Khruschev S.V., Shkaruba V.A. et al.* // Proc. RuPAC2016. (St. Petersburg, 2016). P. 21.
- 7. *Arbelaez D., Leitner M., Marks S. et al.* // Synchrotron Radiat. News. 2018. V. 31. No. 3. P. 9.
- 8. *Mezentsev N., Tsukanov V., Zorin A.* // Phys. Procedia. 2016. V. 84. P. 67.

# **Correction of the phase error of a superconducting undulator**

**P. V. Kanonik***a***, \*, V. A. Shkaruba***a***,** *b***, A. A. Volkov***a***,** *b***, A. I. Erokhin***a***, A. V. Zorin***a***, F. P. Kazantsev***<sup>a</sup>* **, N. A. Mezentsev***a***,** *b***, O. A. Tarasenko***a***, S. V. Khrushchev***a***,** *b***, V. M. Tsukanov***a***,***<sup>b</sup>*

*a Budker Institute of Nuclear Physics of the Siberian Branch of the Russian Academy of Sciences, Novosibirsk, 630090 Russia b Synchrotron Radiation Facility – Siberian Circular Photon Source "SKIF", Boreskov Institute of Catalysis of the Siberian Branch of the Russian Academy of Sciences, Koltsovo, 630559 Russia \*e-mail: kanpoul@mail.ru*

We described a method of magnetic field correction for a superconducting undulator with neutral poles manufactured in the INP, as well as a mathematical apparatus predicting additional power currents for magnetic field correction. When correcting the field and orbit inside the undulator, the main windings of the undulator are used, grouped into separate groups and powered by additional currents. The test of this correction scheme was carried out, as well as a comparison of theoretical and experimental data of the measured magnetic field and calculated phase errors. In the SPECTRA program, the SI spectra were calculated before and after correction.